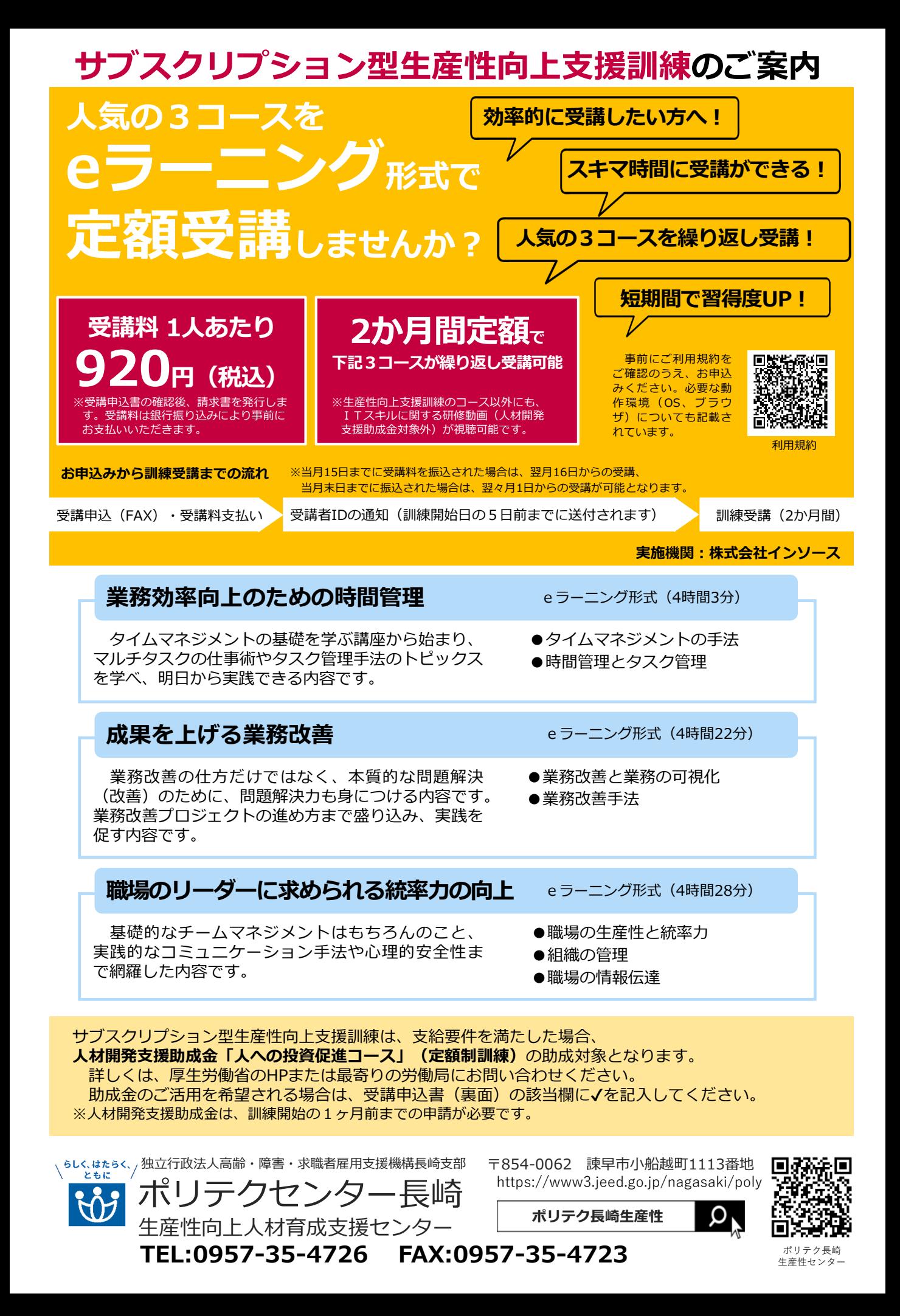

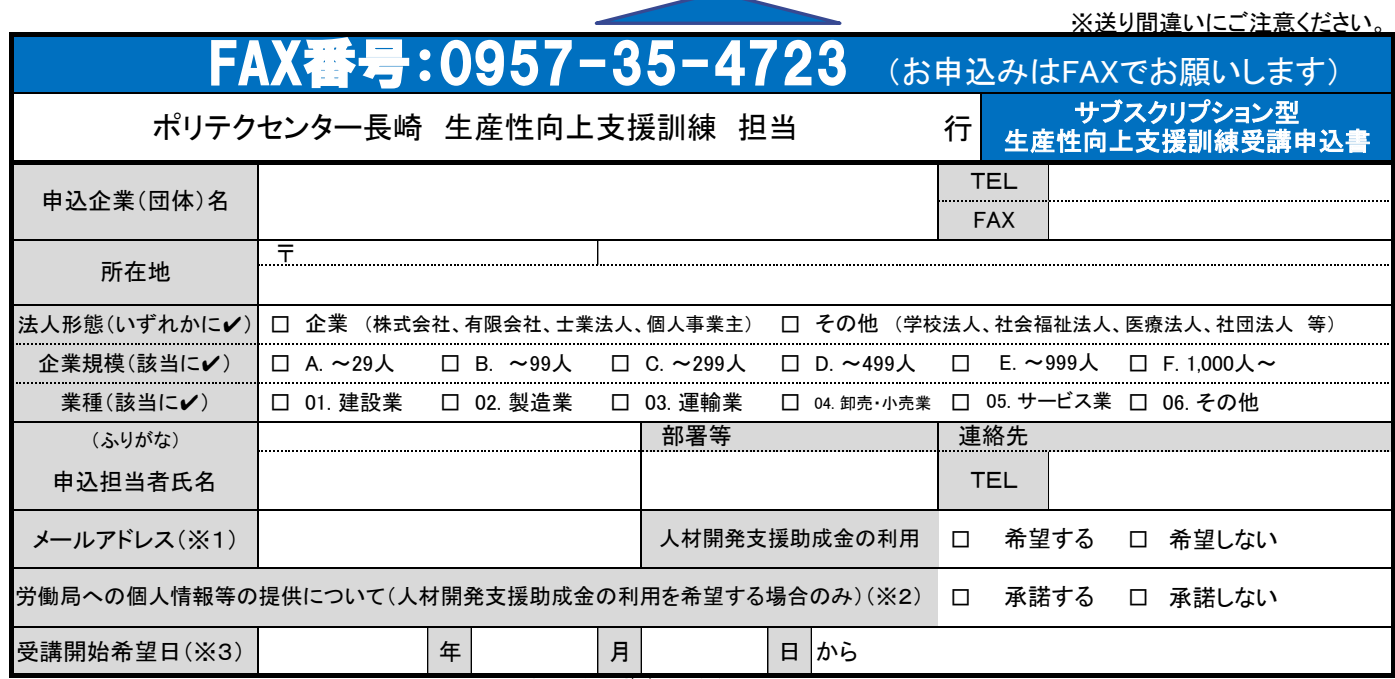

※1 メールアドレスは受講用IDの送付先となります。間違いのないよう必ずご記入ください。

※2 「承諾する」の場合、受講申込書に記載いただいた企業情報、個人情報等を労働局に提供し、労働局から貴企業への人材開発支援助成金の説明を依頼します。 「承諾しない」場合、人材開発支援助成金の活用を希望される際は、貴企業から直接管轄の都道府県労働局へお問い合わせください。

※3 受講開始日は各月の1日又は16日からとなりますので、いずれかをご入力ください。

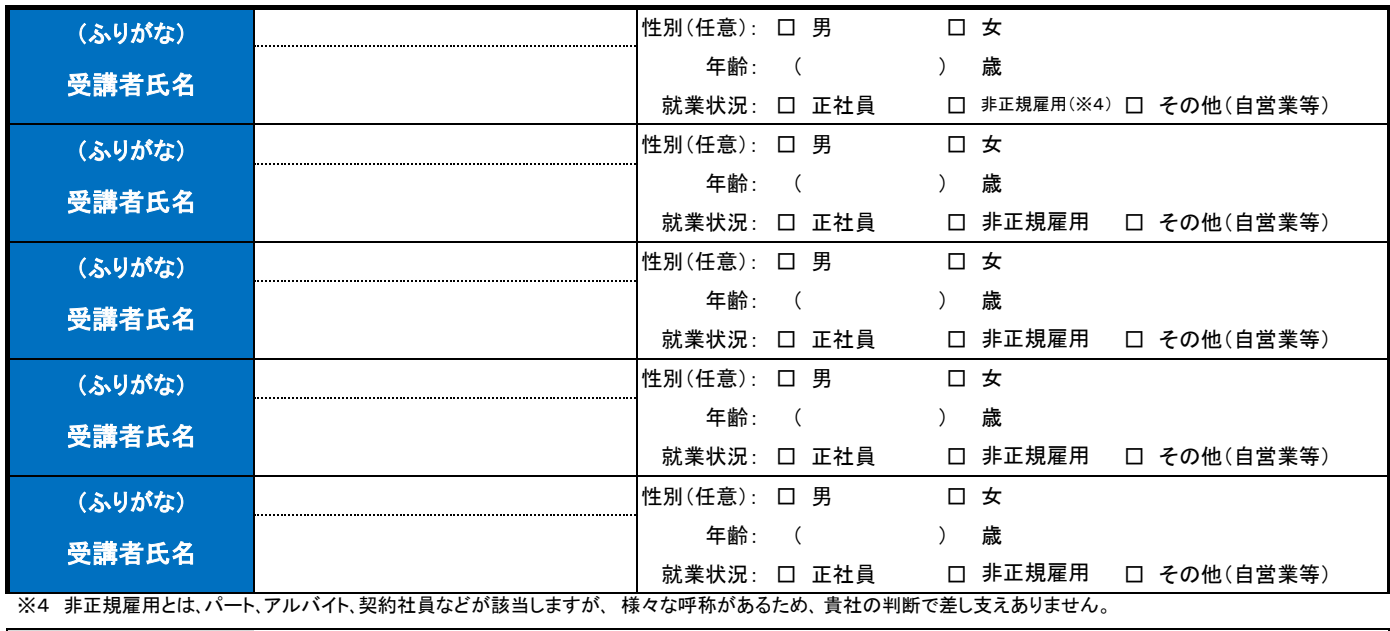

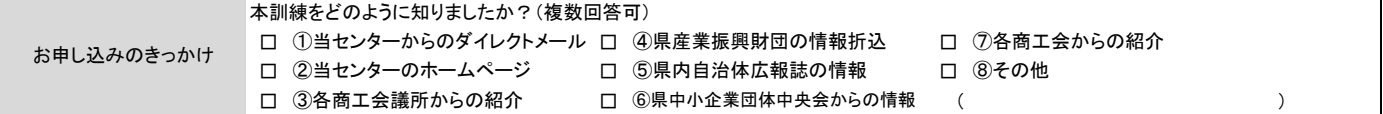

## 【注意事項】

(1)個人での受講はできません。企業(事業主)からの指示による申込に限ります。

(2)本申込書が到着後7日以内に、申込担当者あてにご連絡いたします。連絡がない場合、お手数ですが下記へ電話連絡をお願いします。

(3)申込者の変更・キャンセルの場合は、当センターまでご連絡の上、キャンセル期限までに各種様式をFAXでお送りください。

(4)訓練開始日の5営業日前までに、実施機関から申込担当者のメールアドレスに受講用のURL等が送付されます。

(5)人材開発支援助成金をご活用される場合は、訓練終了後にセンターが受講証明をいたします。

【お申込み~訓練受講までの流れ】 当月15日までに振込された場合は翌月16日から、当月末日までに受講料を振込された場合は翌々月1日から受講が可能となります。 【お問い合わせ先】 独立行政法人 高齢・障害・求職者雇用支援機構長崎支部 ポリテクセンター長崎 生産性向上人材育成支援センター 【当機構の保有個人情報保護方針、利用目的】 TEL:0957-35-4726 FAX:0957-35-4723 メールアドレス:nagasaki-seisan@jeed.go.jp (1)独立行政法人高齢・障害・求職者雇用支援機構は「個人情報の保護に関する法律」(平成15年法律第57号)を遵守し、保有個人情報を適切に管理し、個人の権利利 受講料請求書 の発行・送付 申込書の提出 (**FAX**) 受講料 のお振込 入金確認・ 実施機関へ依頼 実施機関から 受講者IDが通知 訓練受講 (2か月間)

(2)ご記入いただいた個人情報については、訓練の実施に関する事務処理(訓練実施機関への提供、本訓練に関する各種連絡、訓練終了後のアンケート送付等)及び 業務統計に使用するものであり、それ以外に使用することはありません。 益を保護いたします